Klasse WI09b

## MLAN4 Serie 10

## Aufgabe 1 (MATLAB)

 $(1)$ 

$$
y'(x) = -2xy^2 \qquad y(x_0) = \alpha
$$

a) exakte Lösung von (1) in Abhängigkeit von  $x_0$  und  $\alpha$ .

Sei nun speziell  $x_0 = -0.9$  und  $\alpha = 0.8$  und  $x_{final} = 5$ :

- b) Numerische Lösung mit dem verbesserten Polygonzug,  $p = 2$  mit fixer Schrittweite  $h = 0.1$ .
- c) Dasselbe Beispiel nun mit Ihrer eigenen adaptiven Schrittweitensteuerung name23. Verwenden Sie zur Steuerung tol = 1e-3.
- d) Grafik mit der exakten und den gerechneten Lösungen.
- e) Grafik für die globalen Fehler  $e_k := y(x_k) y_k$  der beiden gerechneten Lösungen.  $(halblogarithmisch, d.h. semilogy(...))$

Vergleichen Sie die Anzahl Teilintervalle, die für die beiden Methoden verwendet werden.

## Aufgabe 2

Leiten Sie allgemein für ein zwei-stufiges Runge-Kutta Verfahren den lokalen Diskretisationsfehler

$$
d_{k+1} = y(x_{k+1}) - y(x_k) - h \cdot \{c_1 \cdot \overline{k}_1 + c_2 \cdot \overline{k}_2\}
$$

mit den entsprechenden Bedingungen für die zu wählenden Parameter  $a_2$ ,  $b_{21}$ ,  $c_1$  und  $c_2$  her. Wie gross ist die Fehlerordnung  $p$  maximal?

a)

$$
y(x) = \frac{1}{x^2 + c}, \quad \text{wobei} \qquad c = \frac{1}{\alpha} - x_0^2
$$

 $h = .1$ 

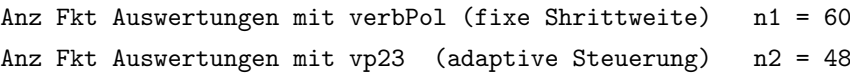

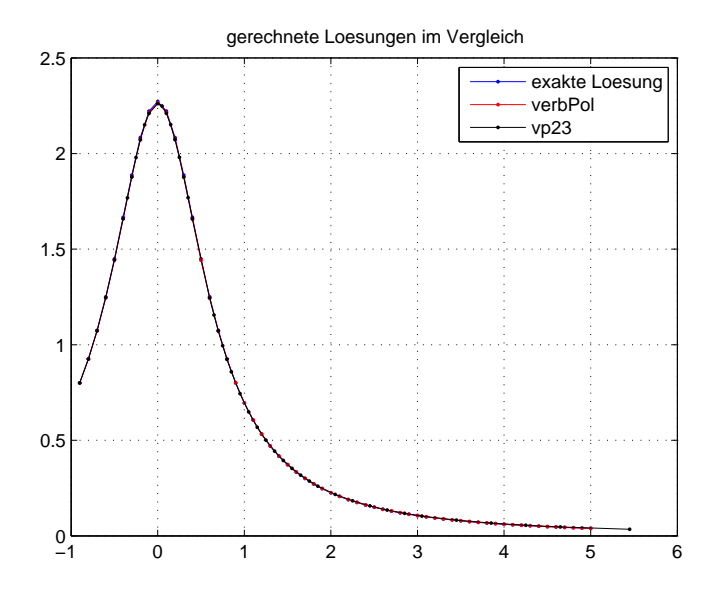

Abbildung 1: Testbeispiel der Theorie

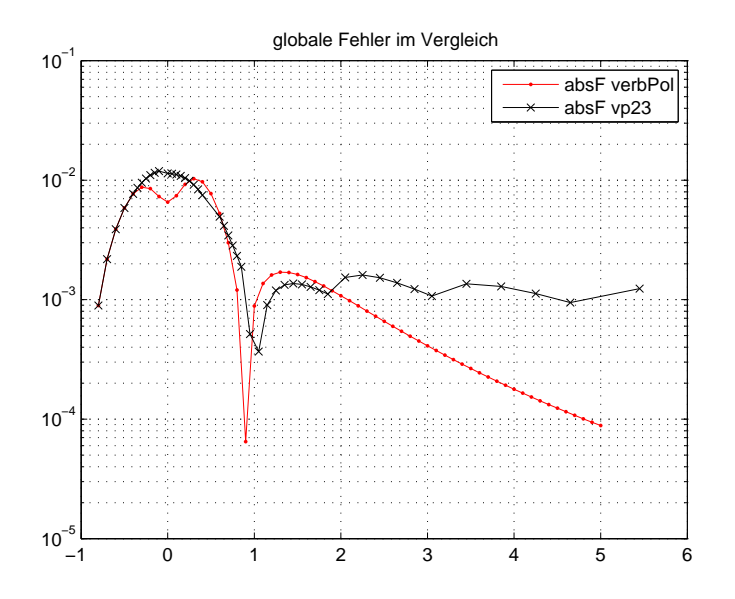

Abbildung 2: globale Fehler, absolut

## Lösung 2

Mit Hilfe von Taylorreihen haben wir aus der Theorie

(2) 
$$
d_{k+1} = h \cdot f \cdot \{1 - c_1 - c_2\} + h^2 \cdot F \cdot \left\{\frac{1}{2} - a_2 c_2\right\} + O(h^3)
$$

cf. p 19. Also

$$
(3) \t1 = c_1 + c_2
$$

(4) 
$$
\frac{1}{2} = a_2 c_2
$$

$$
(5) \qquad a_2 = b_{21} \qquad \text{wurde in (2) bereits verwendet}
$$

Lösungen obigen Gleichungssystems: mit dem freien Parameter  $0 < a_2 \leq 1$  erhalten wir  $c_2 = \frac{1}{2a_2}$  und  $c_1 = 1 - c_2$ , also

$$
\begin{array}{c|cc}\n0 & & & \\
a_2 & a_2 & \\
\hline\n & 1 - \frac{1}{2a_2} & \frac{1}{2a_2} \\
\end{array}\n\qquad 0 < a_2 \le 1
$$

Die Fehlerordnung ist  $p = 2$ .

Spezialfälle: verbesserter Polyonzug:  $a_2 = \frac{1}{2}$ , Heun:  $a_2 = 1$ .